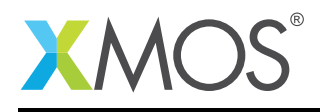

# Using memory for debug message logging

This application shows how to implement a simple debug logging system to memory which when used in conjuction with the XMOS debugger will allow you to provide a printing mechanism which can be used in systems where it is not possible to have a debugger connected permenantly, for example when debugging boot from flash or issues around a device reset.

The example provided uses the command line xgdb debugger to provide a way of attaching to a running system and dumping the contents of the debug log to the terminal. In order to capture print messages from the application the code demonstrates how to override the functionality provided in the XMOS standard libraries for printing to provide a custom application specific implementation.

#### Required tools and libraries

• xTIMEcomposer Tools - Version 14.0.0

#### Required hardware

This application note is designed to run on any XMOS multicore microcontroller or the XMOS simulator.

### **Prerequisites**

None

## **XMOS**

Copyright © 2015, All Rights Reserved.

Xmos Ltd. is the owner or licensee of this design, code, or Information (collectively, the "Information") and is providing it to you "AS IS" with no warranty of any kind, express or implied and shall have no liability in relation to its use. Xmos Ltd. makes no representation that the Information, or any particular implementation thereof, is or will be free from any claims of infringement and again, shall have no liability in relation to any such claims.